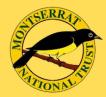

# Montserrat's Bioblitz

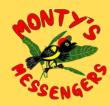

A guide to getting involved in biological data recording to help us understand more about Montserrat's wildlife and find ways to protect it.

#### **Find species**

#### STEP

01

Explore any area you have permission to be on e.g. your back yard etc. Find as many species as you can such as fungi, plants, insects, spiders, reptiles, amphibians or anything else. Take a clear photo or sound recording so it can be properly identified. Note: it can't be a pet or something that has been planted.

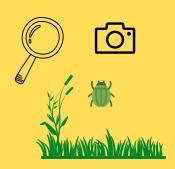

# \*\* iNaturalist

## STEP Upload to iNaturalist 02

Make your contribution to citizen science. Download the app and sign up for a free account at www.inaturalist.org. Join Montserrat's bioblitz from anywhere on Montserrat you have permission to be. Upload your observation e.g. your images or sound recordings (including the date and location) and add it to the project "Biodiversity of Montserrat- bioblitz".

## Keep adding observations

STEP 03

Continue to explore and discover what is in your back yard or spaces you have permission to be in and upload your findings as you explore.

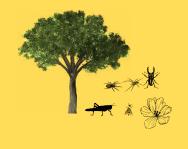

# This initiative is supported by:

#### STEP 04

## Help with some research

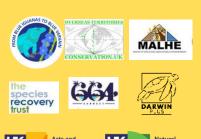

Share your observations on social media with #bioblitzmontserrat. When you have finished please help us by answering this short survey to help understand more about your finding here:

https://forms.gle/JYVuDZMon4trirUUA

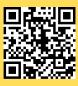

montserratnationaltrust.ms